## **Netflix CDN**

**IX Fórum Regional, Belém 10 de Novembro de 2023**

**Vinicius Esteves**

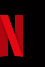

#### **Open Connect Program**

- Parcerias com Internet Service Providers (ISPs) para entregar nosso conteúdo de maneira mais eficiente
	- [https://openconnect.netflix.com/pt\\_br/](https://openconnect.netflix.com/pt_br/)
- OCAs (Open Connect Appliances)
	- Global OCA
	- Storage OCA
- **Peering** 
	- <http://www.peeringdb.com/asn/2906>

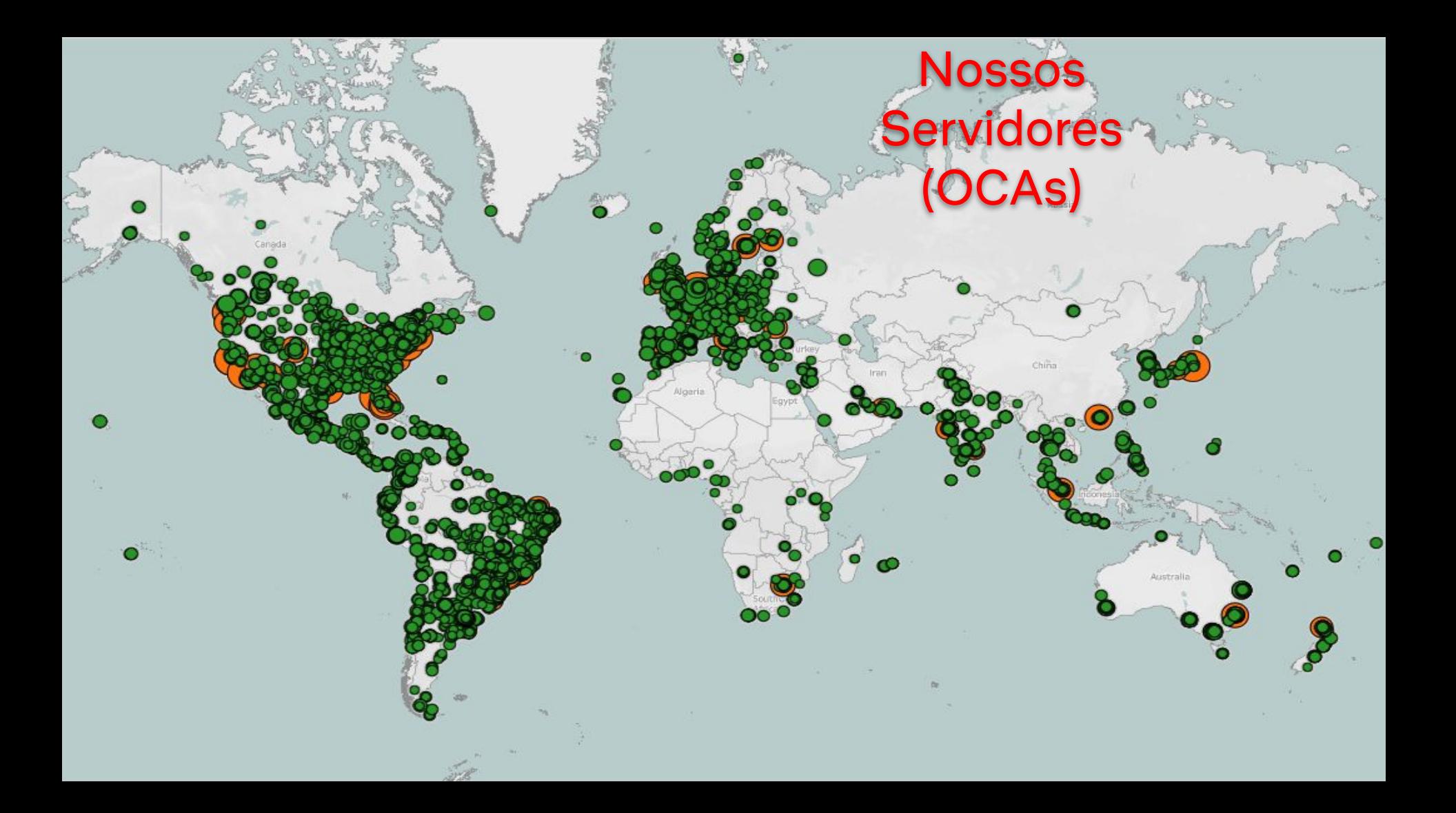

## Netflix - PoPs no Brasil

#### **Histórico:**

2011: Serviço fica disponível no Brasil;

2012: Presença em São Paulo;

2014: Rio de Janeiro;

2015: Porto Alegre;

2017: Fortaleza;

2020: Salvador (OpenCDN);

2021: Manaus e Brasília (OpenCDN);

2023: BH e Recife (OpenCDN);

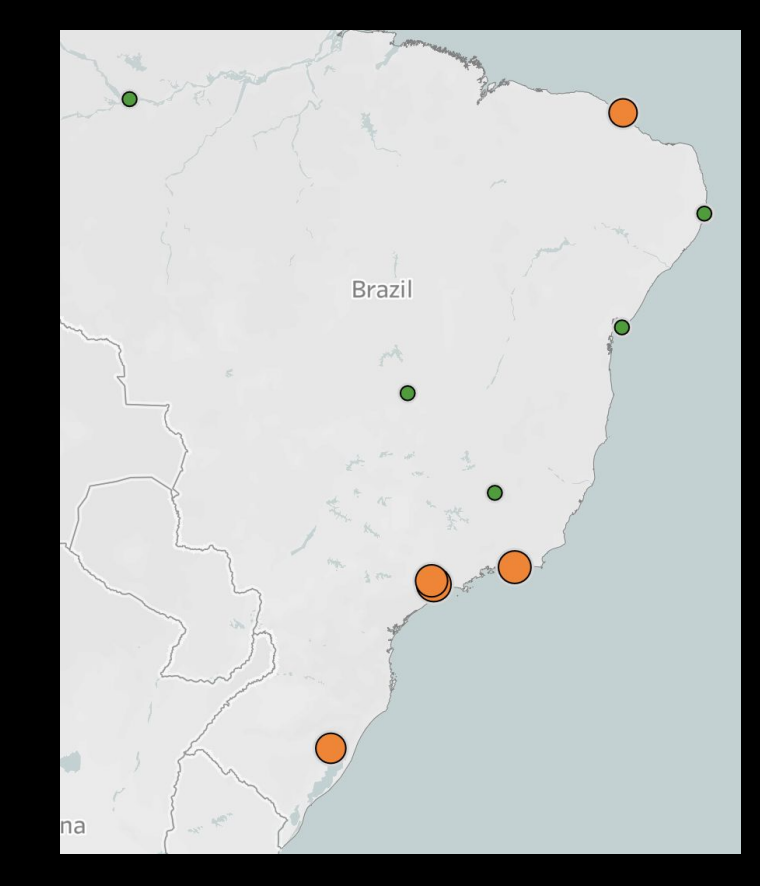

## **Como funcionam os caches da Netflix no OpenCDN**

- Os ISPs presentes no IX e interessados em trocar tráfego com a Netflix devem optar (opt-in) manualmente para tal. Isto é o oposto do nosso modelo padrão em alguns IXs, onde trocamos tráfego com os servidores de rotas e todos os participantes ou com conexões diretas (PNIs) .Neste último caso, os ISPs devem não optar (opt-out) por não trocar tráfego com a Netflix
- Para optar, o ISP precisa configurar uma comunidade **BGP específica da Netflix (40027:40000)** em algumas ou todas as rotas que eles desejam anunciar para o roteador do operador do IXP ou indiretamente para o servidor de rota do IXP.
- O roteador do IXP passará esta comunidade e todos os atributos BGP, sem modificações, para as OCAs da Netflix.
- **Observação importante**: as rotas que não forem marcadas com a comunidade 40027:40000 **SERÃO DESCARTADAS**

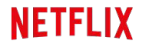

#### **Localidades para Peering no Brasil**

#### **Peering Privado (PNI)**

- São Paulo
	- Equinix SP2
	- NIC João Dias
- Rio de Janeiro ○ Equinix RJ1
- Fortaleza ○ Globenet
- Porto Alegre ○ Commcorp
- IX.br
	- SP
		- RJ

**Peering Público**

- CE
- RS

#### Open Connect Appliance Types

Abaixo estão nossos últimos modelos de hardware, as especificações podem ser encontradas [aqui](https://openconnect.netflix.com/en_gb/appliances/#the-hardware).

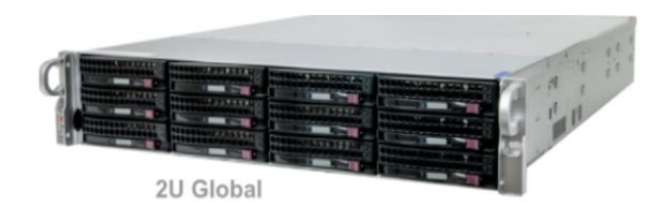

Globals - Can connect up to 3X10G

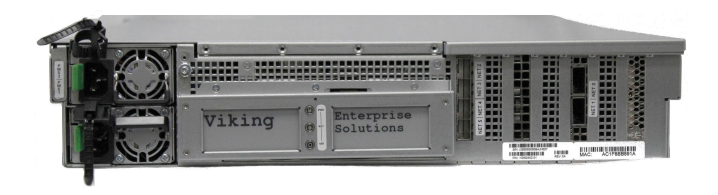

Storage - Can connect 1X100G or 2X100G or 6X10G

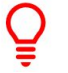

Obs.: A capacidade operacional para estas caixas depende de popularidade do conteúdo e densidade do cluster

#### Small but mighty

Netflix content library has over 7,800 titles in 167 countries. Each Open Connect location is very powerful but surprisingly small and energy efficient.

#### **How powerful?**

A half rack can serve **200,000** streams simultaneously.

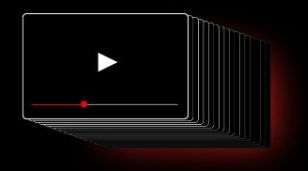

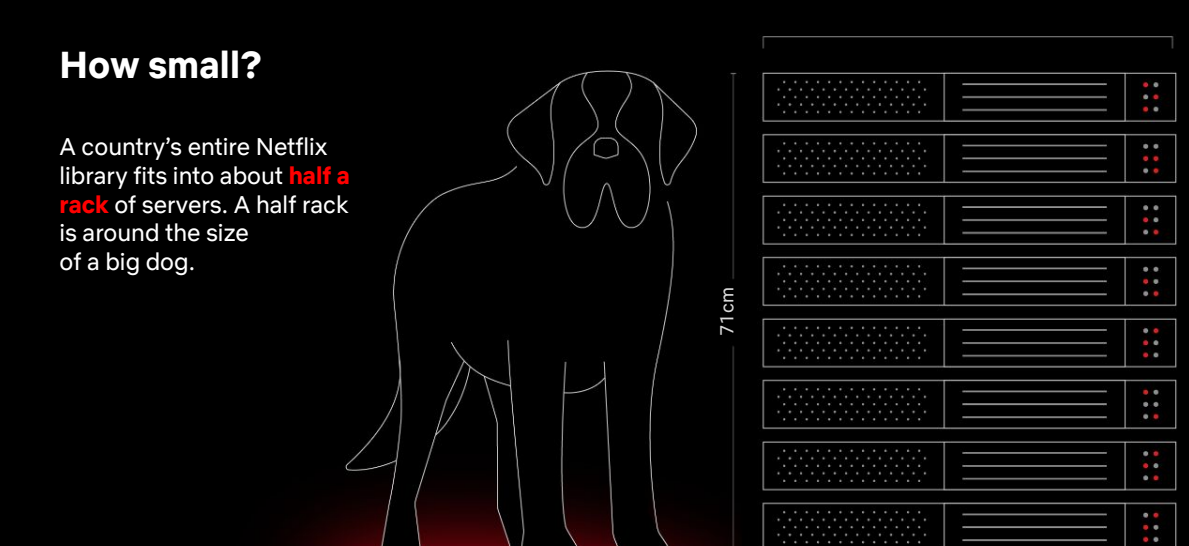

61cm

#### **How efficient?**

It takes just **5.6kw** to power a half rack. The same amount of power you'd need to run a small house.

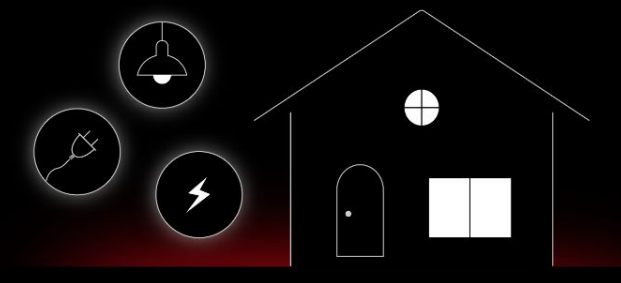

#### **Processo de Engajamento**

- 1. Pedido de análise de tráfego:
	- a. [https://openconnect.netflix.com/pt\\_br/de](https://openconnect.netflix.com/pt_br/deployment-guide/appliance-request/) [ployment-guide/appliance-request/](https://openconnect.netflix.com/pt_br/deployment-guide/appliance-request/)
- 2. Se elegível para um OCA, o PEM vai contactar o ISP.
- 3. Network design para deployments maiores
- 4. Assinatura de contrato via Docusign
- 5. ISP preenche o formulário de solicitação do servidor
- 6. OCAs são configuradas e carregadas com o conteúdo

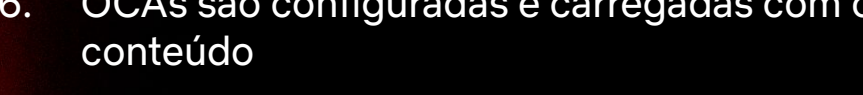

**SITE SURVEY** G **OCAs SHIPPED AND OCAs CONFIGURED INSTALLED, SFI** AND FILLED **ESTABLISHED** О О o

7. OCAs são enviadas e instaladas

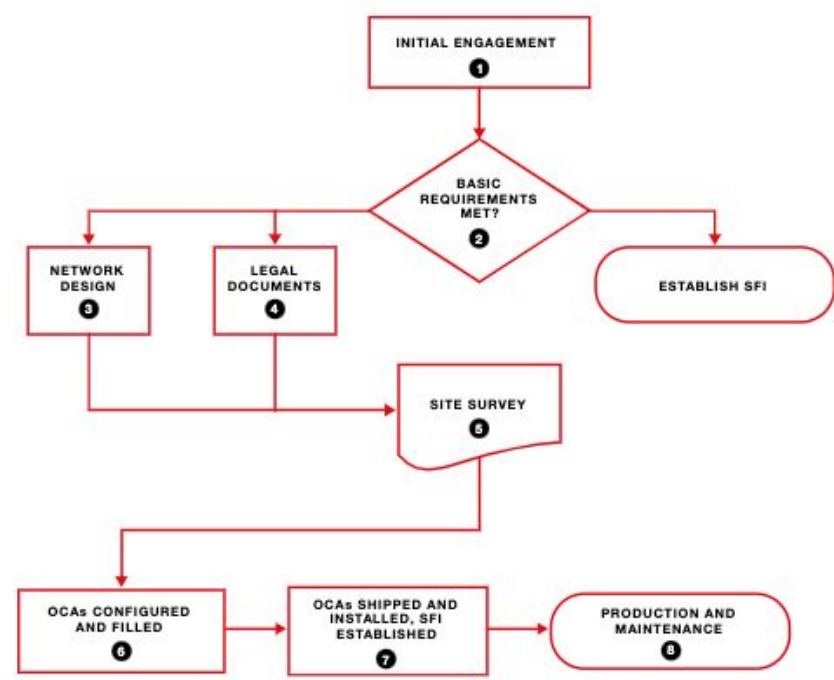

## **Como funciona o processo de Steering?**

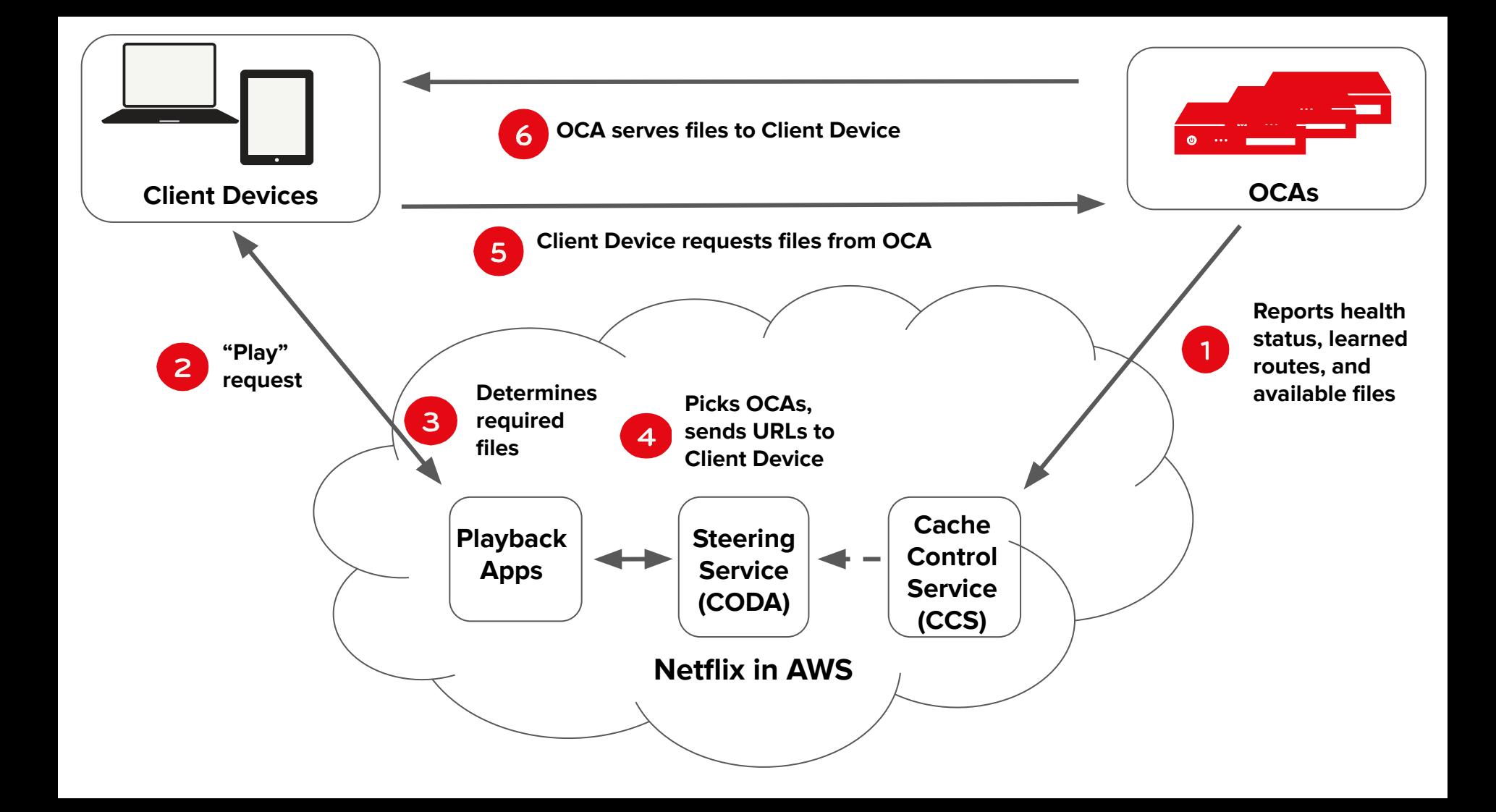

## **Critério de Seleção de um OCA**

- **•** Prefixo mais específico
- AS Path mais curto
- BGP MED mais baixo
- Geolocation é o critério de desempate
- Nós honramos os valores de MED que recebemos. Entretanto, nós aumentamos o valor dependendo de onde aprendemos o prefixo.
	- +0 para um OCA (Netflix Cache server)
	- +50 para peering privado (PNI)
	- +100 para peering público em um IX (public peering)

### **Registro de Rotas e RPKI**

- A Netflix já filtra prefixos utilizando RPKI:
	- Mais detalhes: <https://openconnect.zendesk.com/hc/en-us/articles/360039673152>
- Todos os CIDRs da Netflix estão assinados
- ISPs devem registrar suas rotas em um IRR;
	- Se utilizam os dados de diversos IRR
	- Há várias opções de IRR (LACNIC entre outras)
	- Documentação oficial da Netflix sobre registro de rotas:

<https://openconnect.zendesk.com/hc/en-us/articles/4410774792333>

# **Perguntas?**

**Vinicius Esteves**

vesteves@netflix.com